# **Sound Field Analysis Toolbox**

*Release 88e0b9b*

## **SFA Toolbox Developers**

**Sep 13, 2017**

# **Contents**

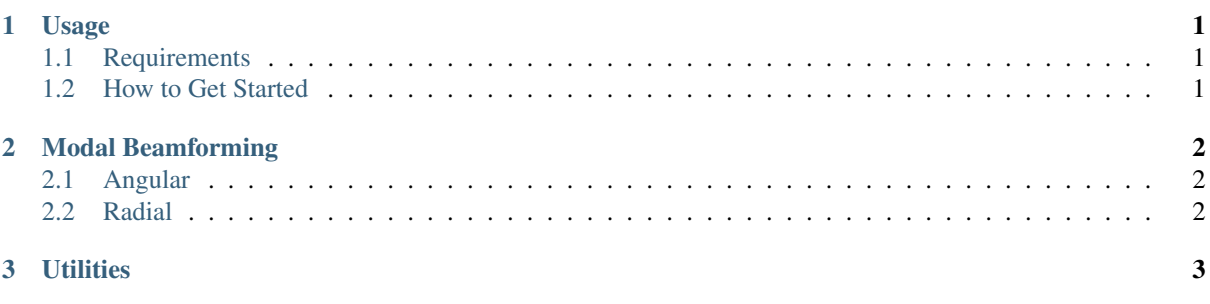

The Sound Field Analysis Toolbox for NumPy/Python provides implementations of various techniques for the analysis of sound fields and beamforming using microphone arrays.

Source code and issue tracker: <https://github.com/spatialaudio/sfa-numpy>

License: MIT – see the file LICENSE for details.

#### Quick start:

- Install NumPy, SciPy and for the examples Matplotlib
- git clone https://github.com/spatialaudio/sfa-numpy.git
- cd sfa-numpy
- python setup.py install --user

# <span id="page-0-0"></span>**1 Usage**

### <span id="page-0-1"></span>**1.1 Requirements**

Obviously, you'll need [Python](http://www.python.org/)<sup>[1](#page-0-2)</sup>. We normally use Python 3.x, but it *should* also work with Python 2.x. [NumPy](http://www.numpy.org/)<sup>[2](#page-0-3)</sup> and [SciPy](http://www.scipy.org/scipylib/)<sup>[3](#page-0-4)</sup> are needed for the calculations. If you also want to plot the resulting sound fields, you'll need [mat](http://matplotlib.org/)[plotlib](http://matplotlib.org/)<sup>[4](#page-0-5)</sup>.

<span id="page-0-2"></span><sup>1</sup> http://www.python.org/

<span id="page-0-3"></span><sup>2</sup> http://www.numpy.org/

<span id="page-0-4"></span><sup>3</sup> http://www.scipy.org/scipylib/

<span id="page-0-5"></span><sup>4</sup> http://matplotlib.org/

Instead of installing all of them separately, you should probably get a Python distribution that already includes everything, e.g. [Anaconda](http://docs.continuum.io/anaconda/)<sup>[5](#page-1-4)</sup>.

#### <span id="page-1-0"></span>**1.2 How to Get Started**

Various examples are located in the directory

# <span id="page-1-1"></span>**2 Modal Beamforming**

Submodules for modal beamforming

#### <span id="page-1-2"></span>**2.1 Angular**

```
micarray.modal.angular.sht_matrix(N, azi, elev, weights=None)
 (N+1)<sup>**</sup>2 x M SHT matrix
```

```
micarray.modal.angular.Legendre_matrix(N, ctheta)
 (N+1) x M matrix of weighted Legendre Polynominals 2*n+1/4*pi * P_n (ctheta)
```

```
micarray.modal.angular.grid_equal_angle(n)
 equi_angular grid on sphere. (cf. Rafaely book, sec.3.2)
```

```
micarray.modal.angular.grid_gauss(n)
 Gauss-Legendre sampling points on sphere. (cf. Rafaely book, sec.3.3)
```
## <span id="page-1-3"></span>**2.2 Radial**

```
micarray.modal.radial.spherical_pw(N, k, r, setup)
 Radial coefficients for a plane wave
```
Computes the radial component of the spherical harmonics expansion of a plane wave impinging on a spherical array.

$$
\tilde{P}_n(k) = 4\pi i^n b_n(kr)
$$

#### Parameters

- N (*int*) Maximum order.
- k (*array\_like*) Wavenumber.
- r (*float*) Radius of microphone array.
- setup (*{'open', 'card', 'rigid'}*) Array configuration (open, cardioids, rigid).

Returns *numpy.ndarray* – Radial weights for all orders up to N and the given wavenumbers.

micarray.modal.radial.**spherical\_ps**(*N*, *k*, *r*, *rs*, *setup*) Radial coefficients for a point source

Computes the radial component of the spherical harmonics expansion of a point source impinging on a spherical array.

$$
\mathring{P}_n(k) = 4\pi(-i)kh_n^{(2)}(kr_s)b_n(kr)
$$

Parameters

• N (*int*) – Maximum order.

<span id="page-1-4"></span><sup>5</sup> http://docs.continuum.io/anaconda/

- **k** (*array like*) Wavenumber.
- r (*float*) Radius of microphone array.
- **rs** (*float*) Distance of source.
- setup (*{'open', 'card', 'rigid'}*) Array configuration (open, cardioids, rigid).

Returns *numpy.ndarray* – Radial weights for all orders up to N and the given wavenumbers.

micarray.modal.radial.**weights**(*N*, *kr*, *setup*)

Radial weighing functions

Computes the radial weighting functions for diferent array types (cf. eq.(2.62), Rafaely 2015).

For instance for an rigid array

$$
b_n(kr) = j_n(kr) - \frac{j'_n(kr)}{h_n^{(2)'}(kr)} h_n^{(2)}(kr)
$$

#### **Parameters**

- N (*int*) Maximum order.
- kr (*array\_like*) Wavenumber \* radius.
- setup (*{'open', 'card', 'rigid'}*) Array configuration (open, cardioids, rigid).

Returns *numpy.ndarray* – Radial weights for all orders up to N and the given wavenumbers.

```
micarray.modal.radial.regularize(dn, a0, method)
 (cf. Rettberg, Spors : DAGA 2014)
```

```
micarray.modal.radial.diagonal_mode_mat(bk)
```
# <span id="page-2-0"></span>**3 Utilities**

```
micarray.util.norm_of_columns(A, p=2)
 Vector p-norm of each column.
```

```
micarray.util.coherence_of_columns(A)
Mutual coherence of columns of A.
```
micarray.util.**asarray\_1d**(*a*, *\*\*kwargs*) Squeeze the input and check if the result is one-dimensional.

Returns *a* converted to a [numpy.ndarray](https://docs.scipy.org/doc/numpy/reference/generated/numpy.ndarray.html#numpy.ndarray)<sup>[6](#page-2-1)</sup> and stripped of all singleton dimensions. Scalars are "upgraded" to 1D arrays. The result must have exactly one dimension. If not, an error is raised.

<span id="page-2-1"></span><sup>6</sup> https://docs.scipy.org/doc/numpy/reference/generated/numpy.ndarray.html#numpy.ndarray